## **Issues**

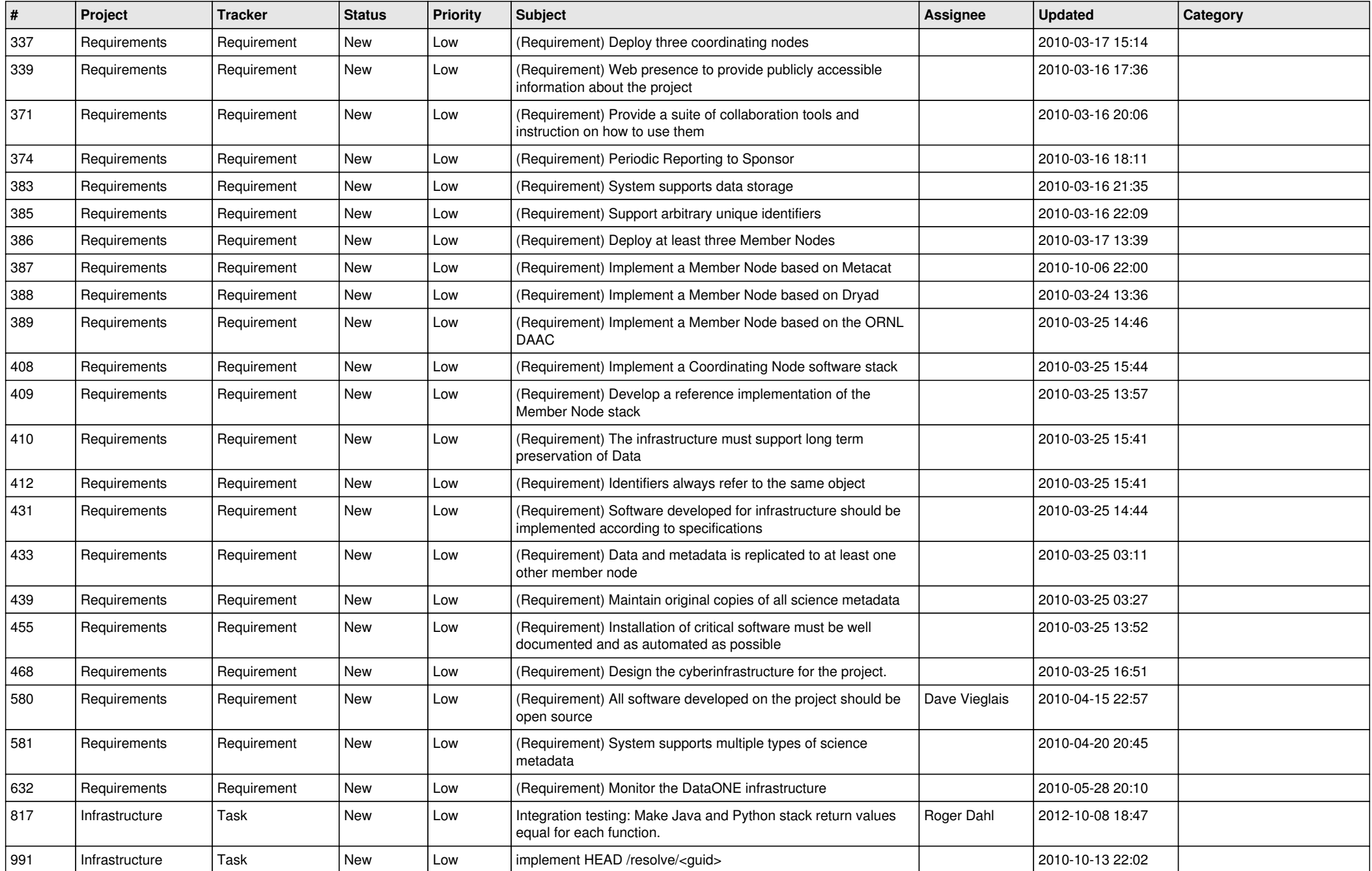

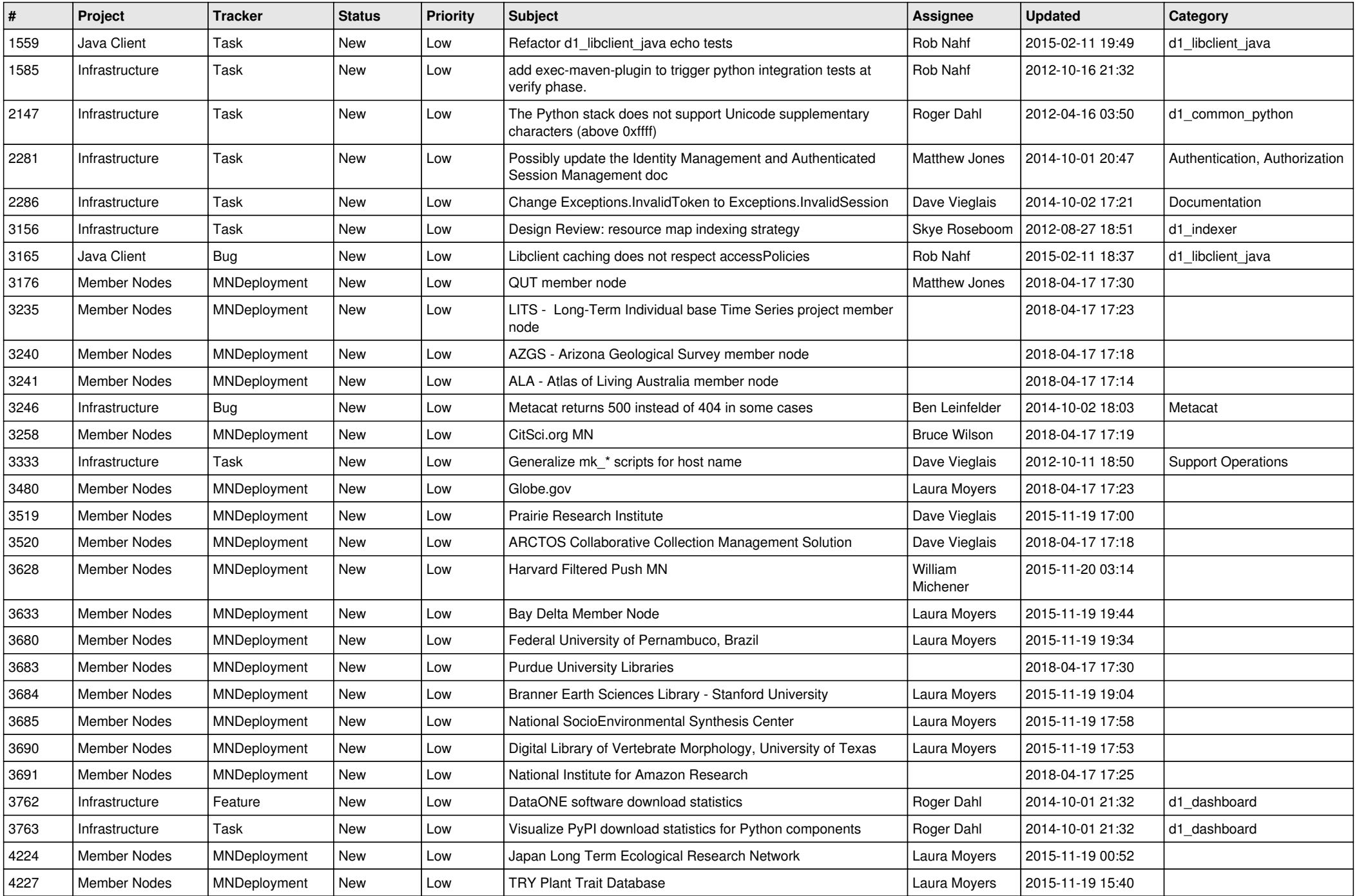

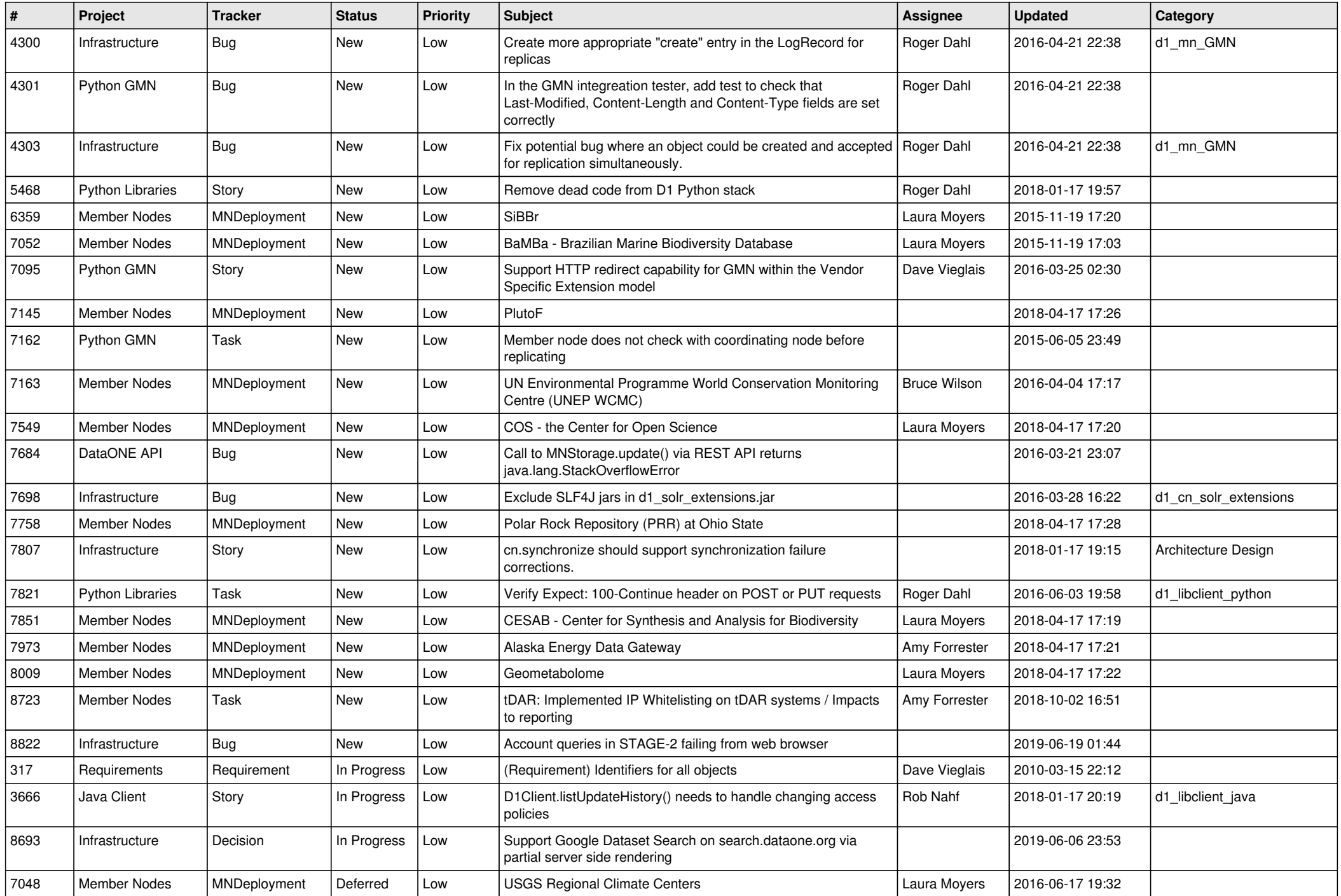

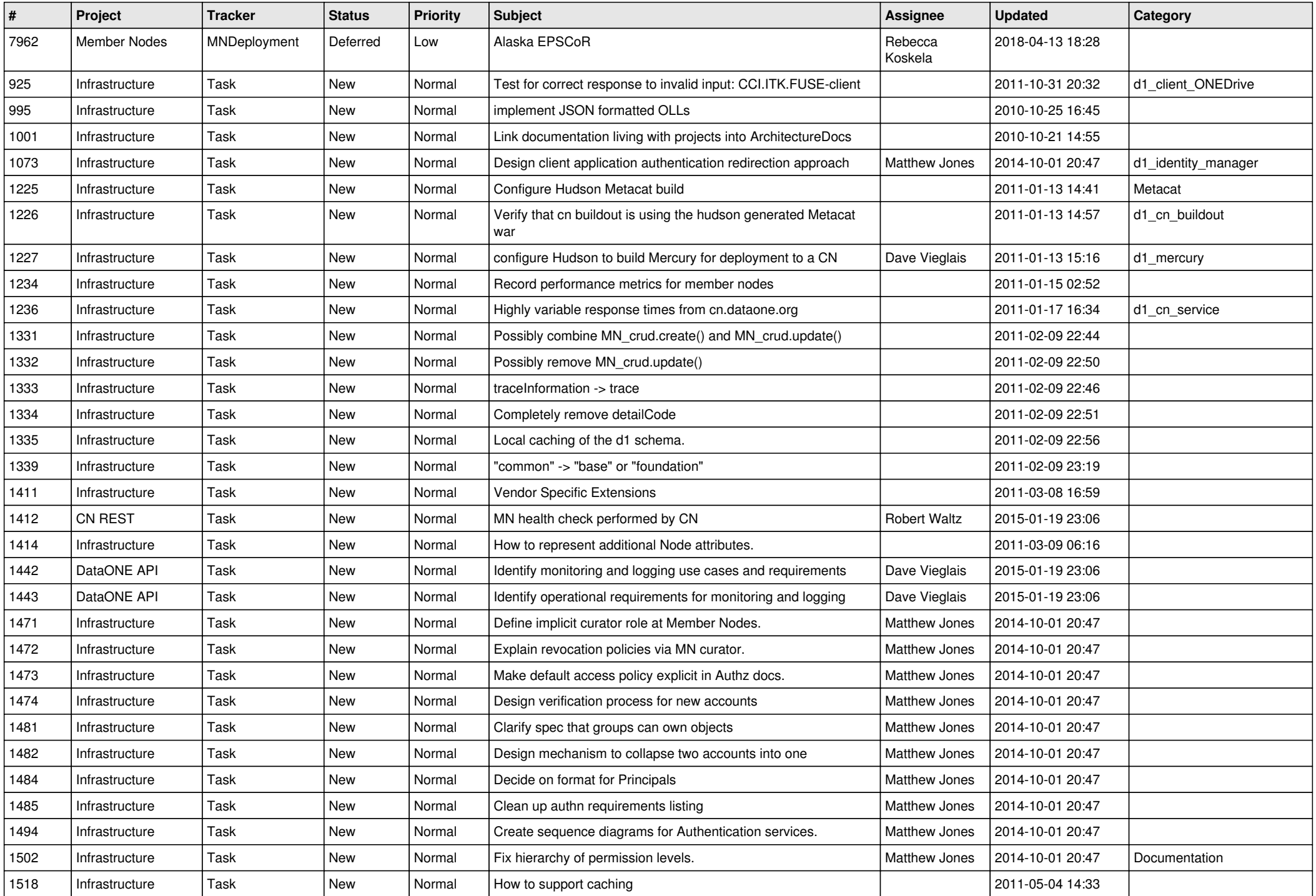

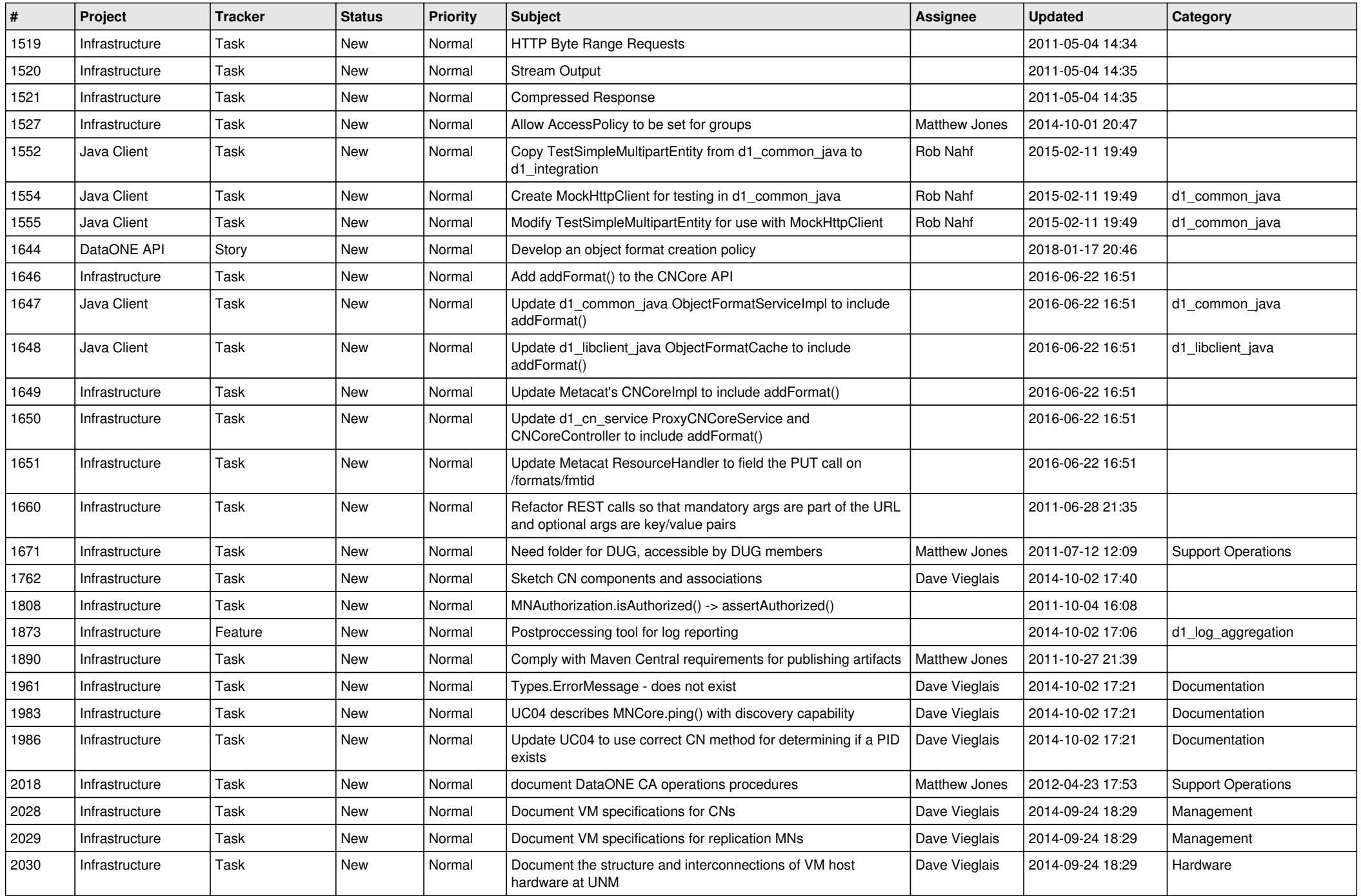

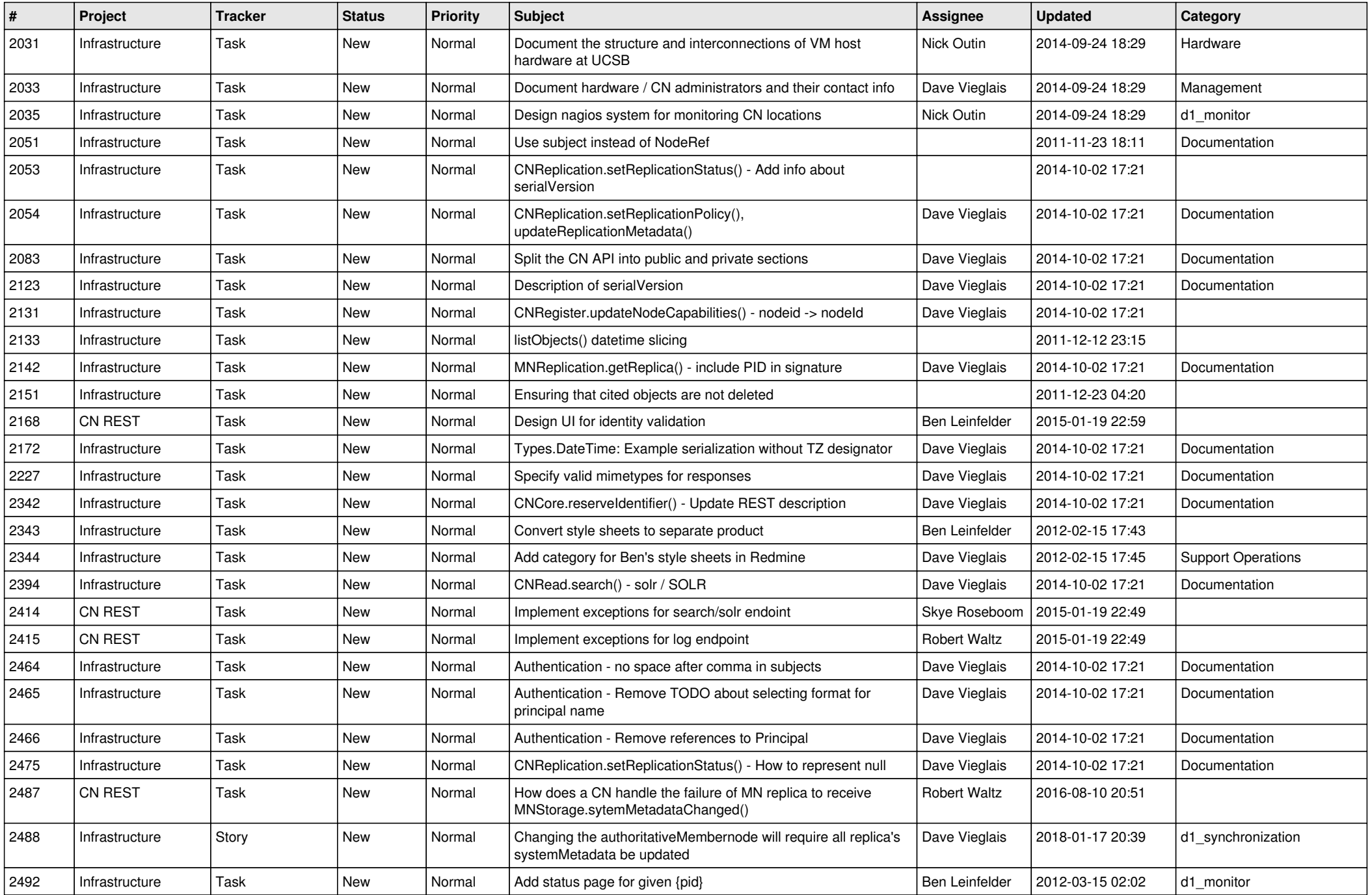

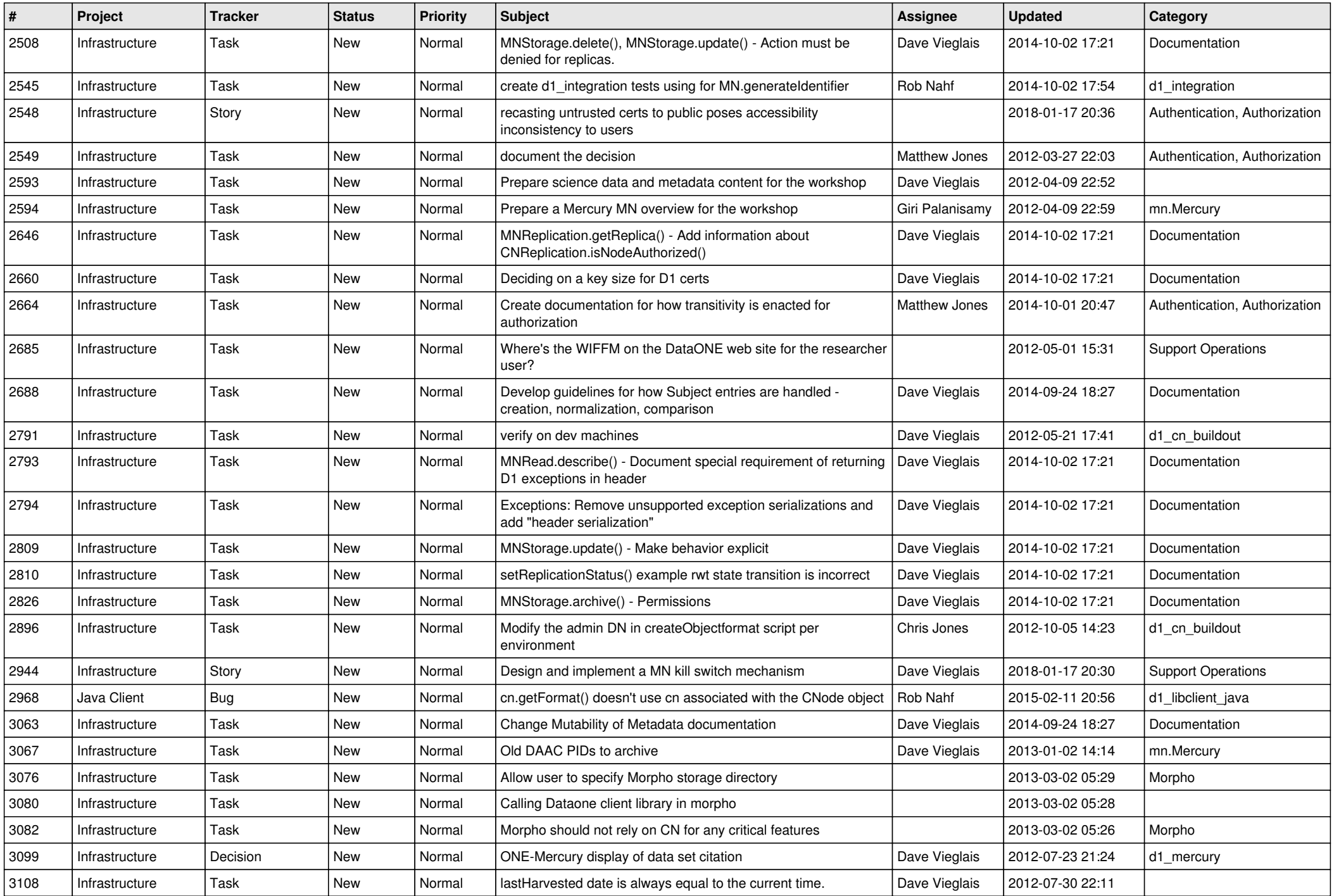

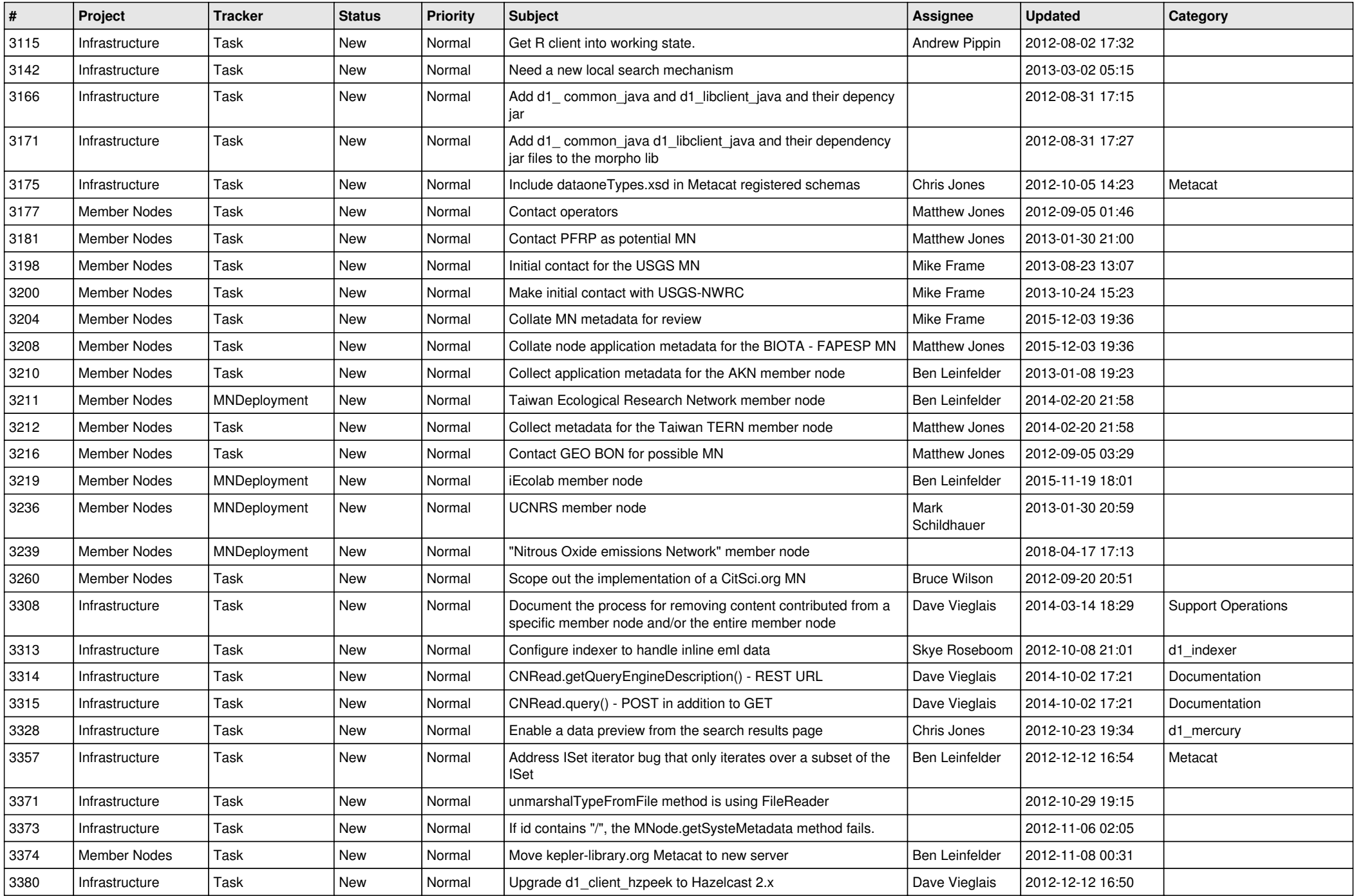

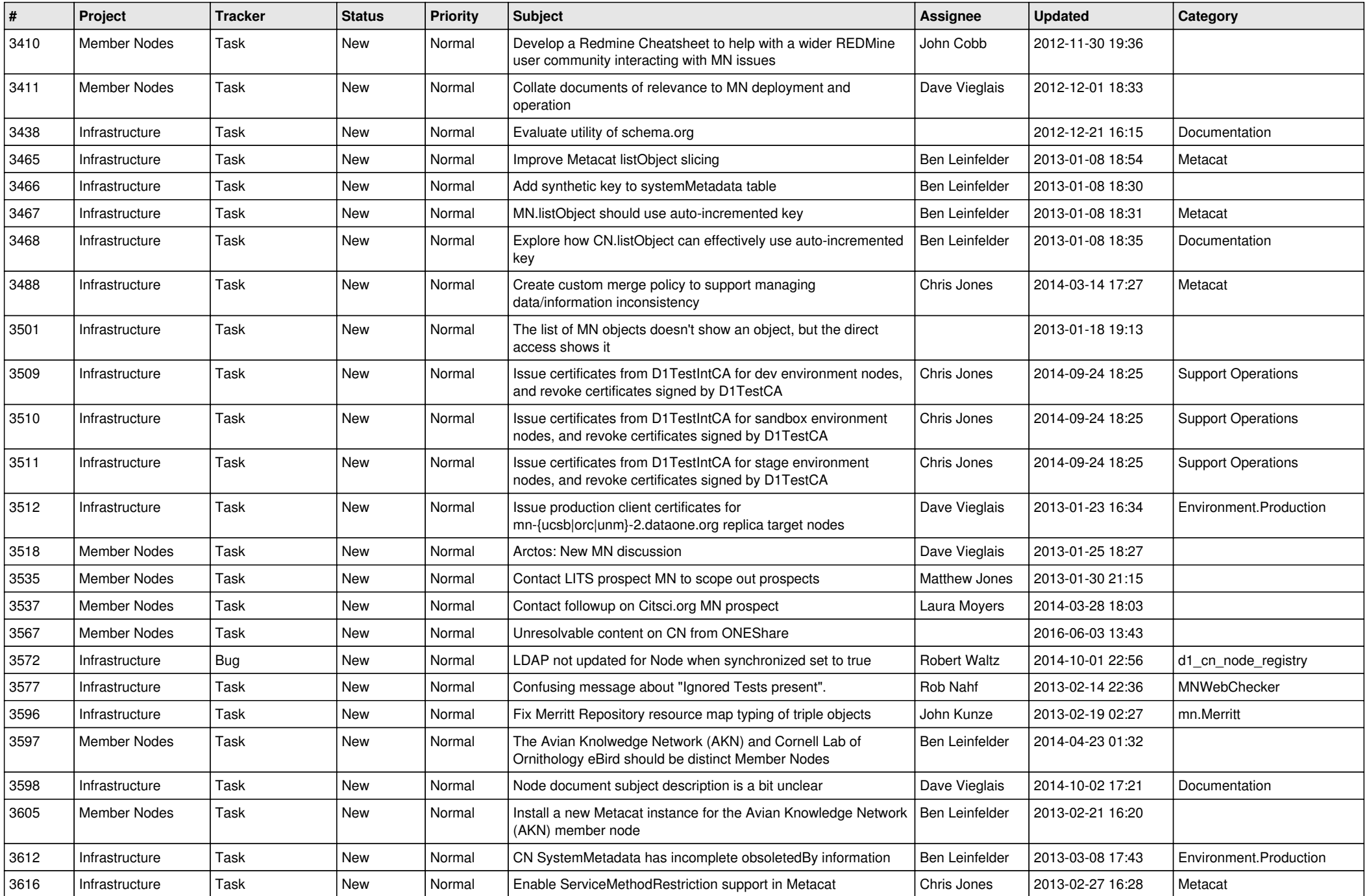

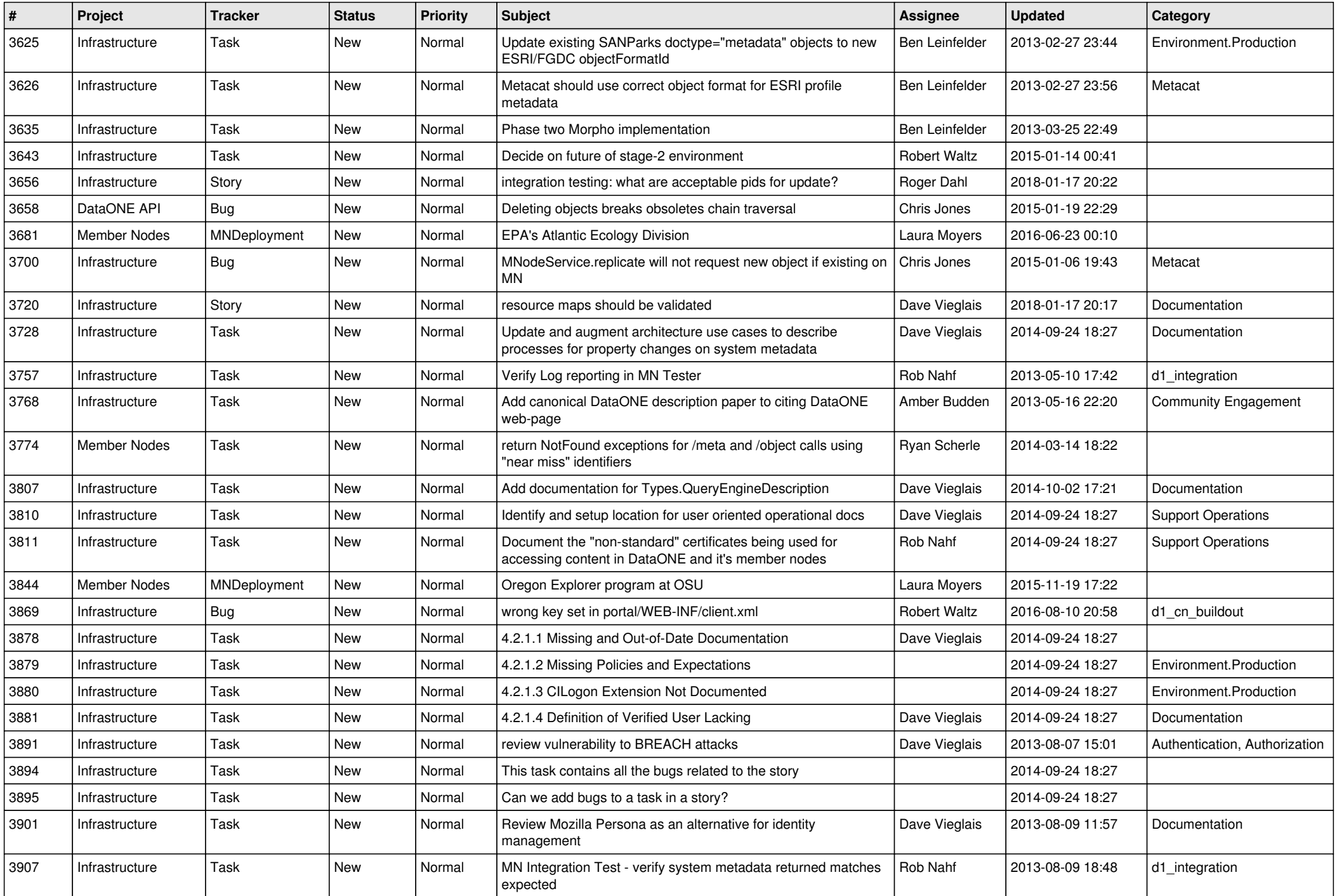

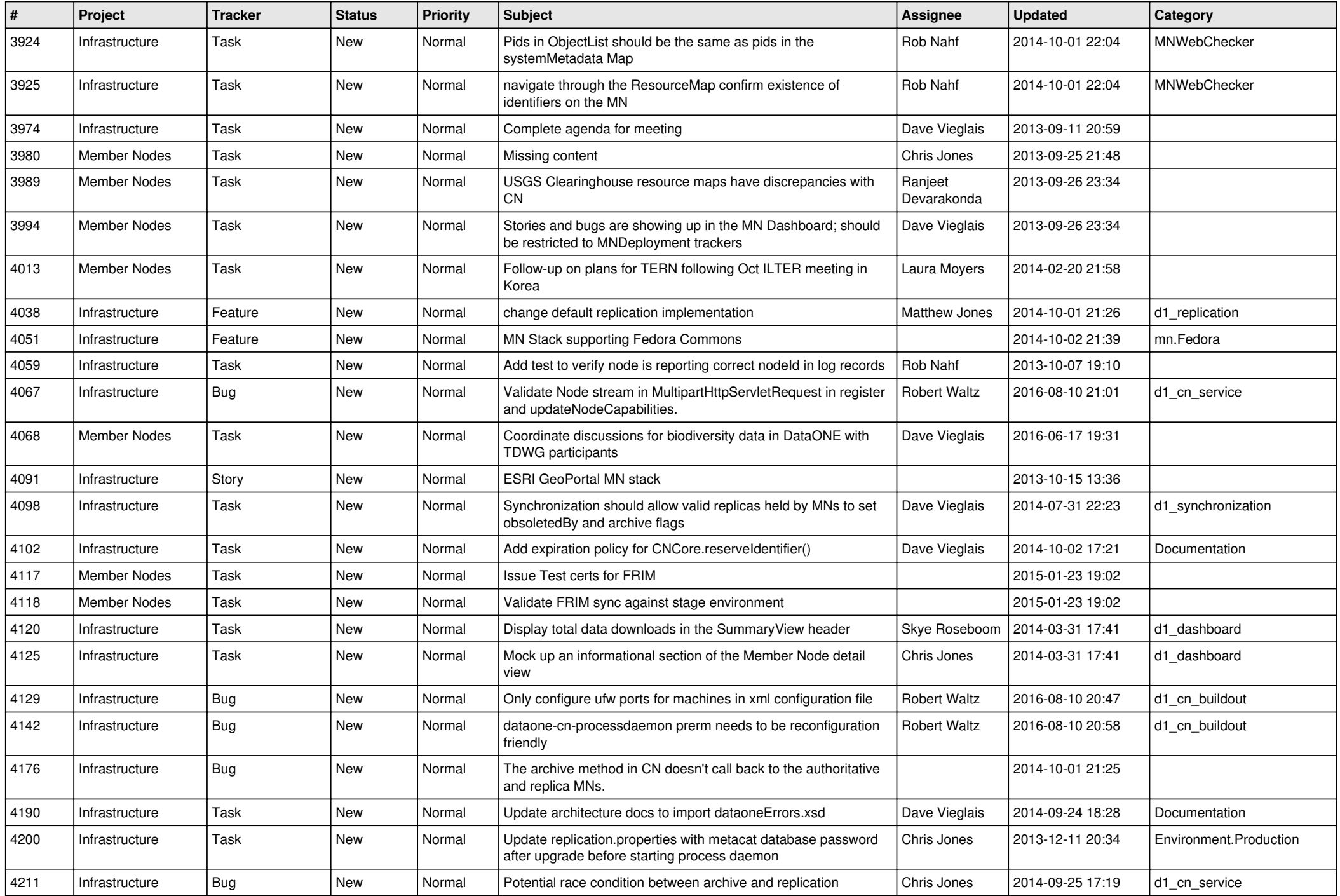

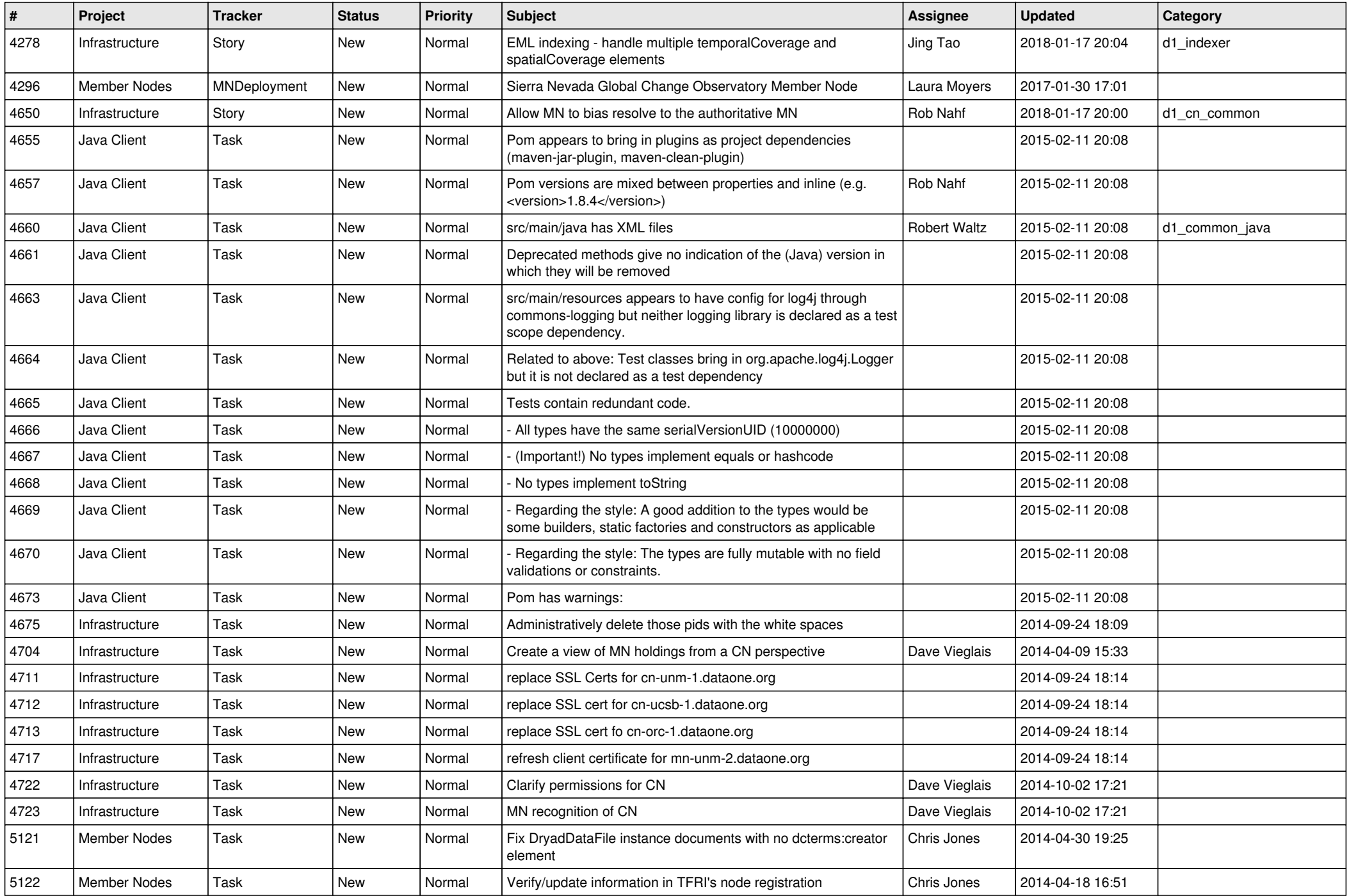

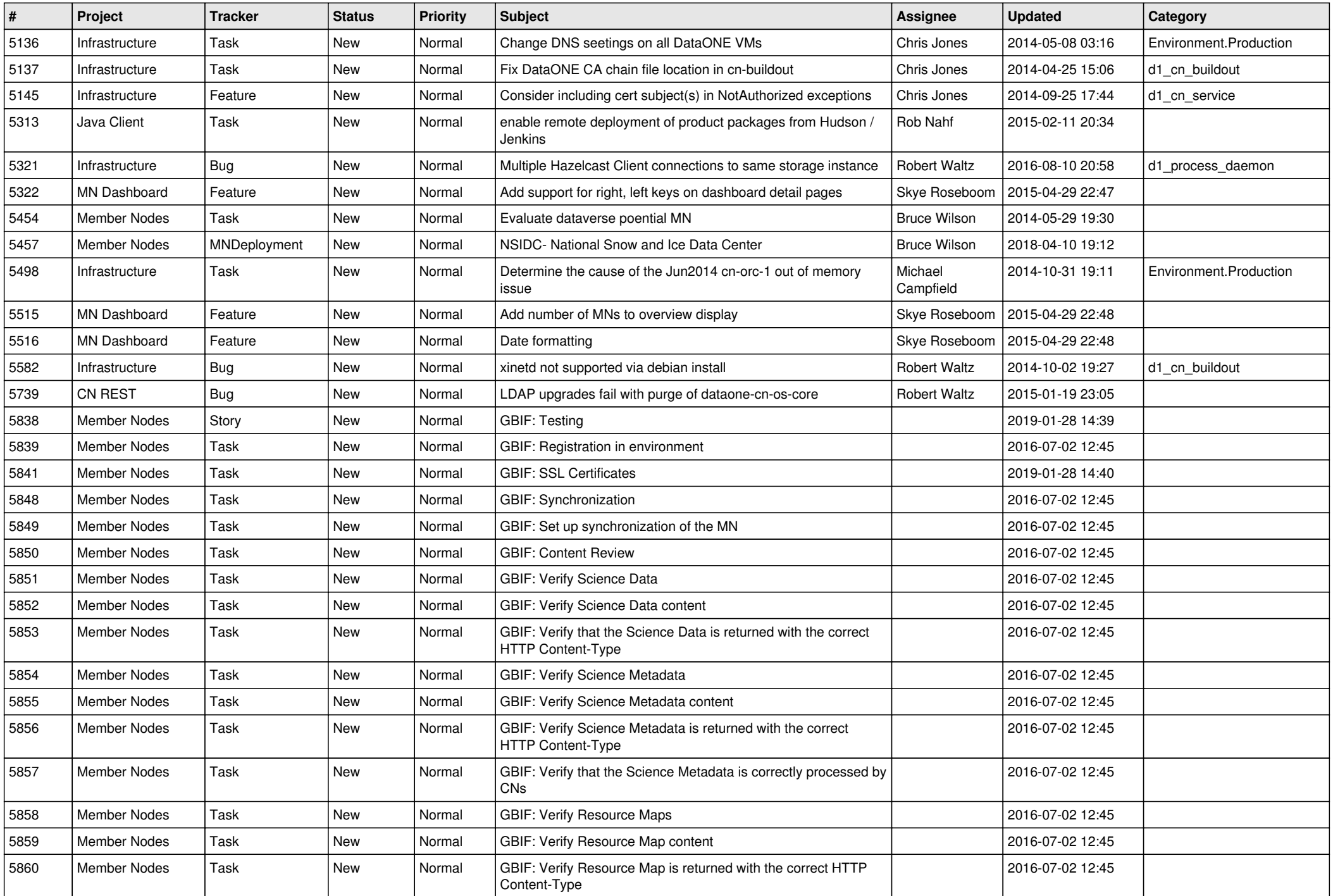

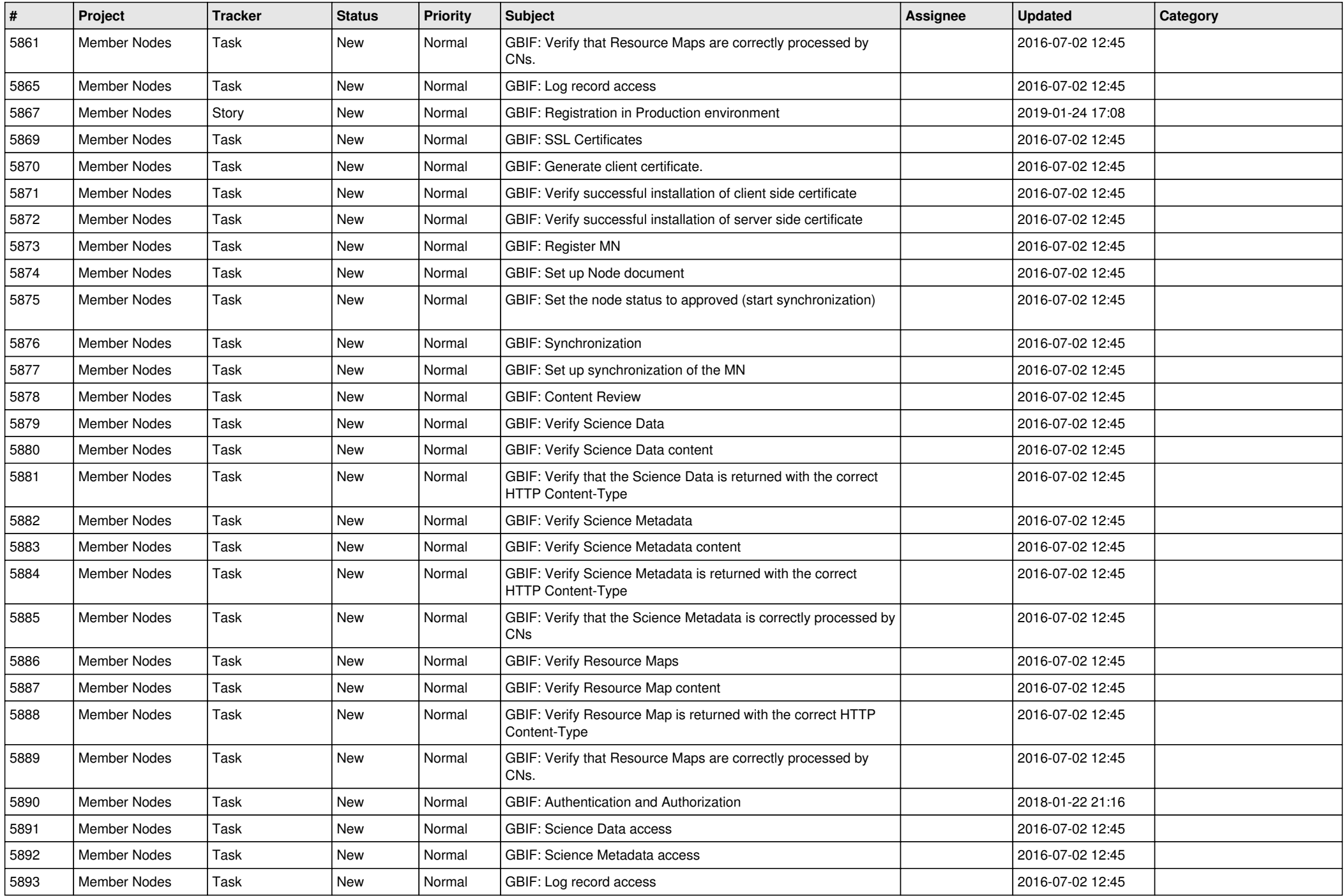

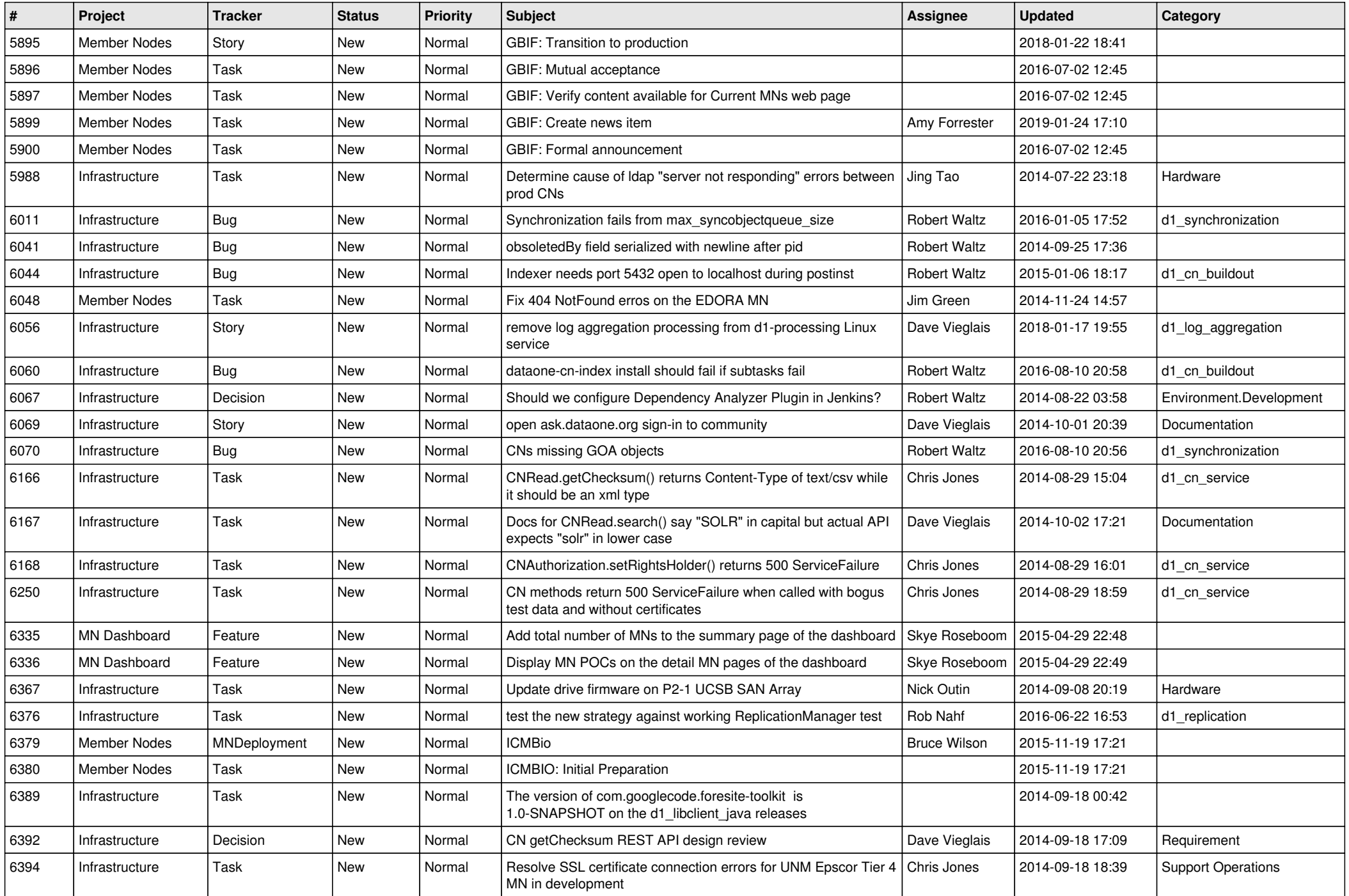

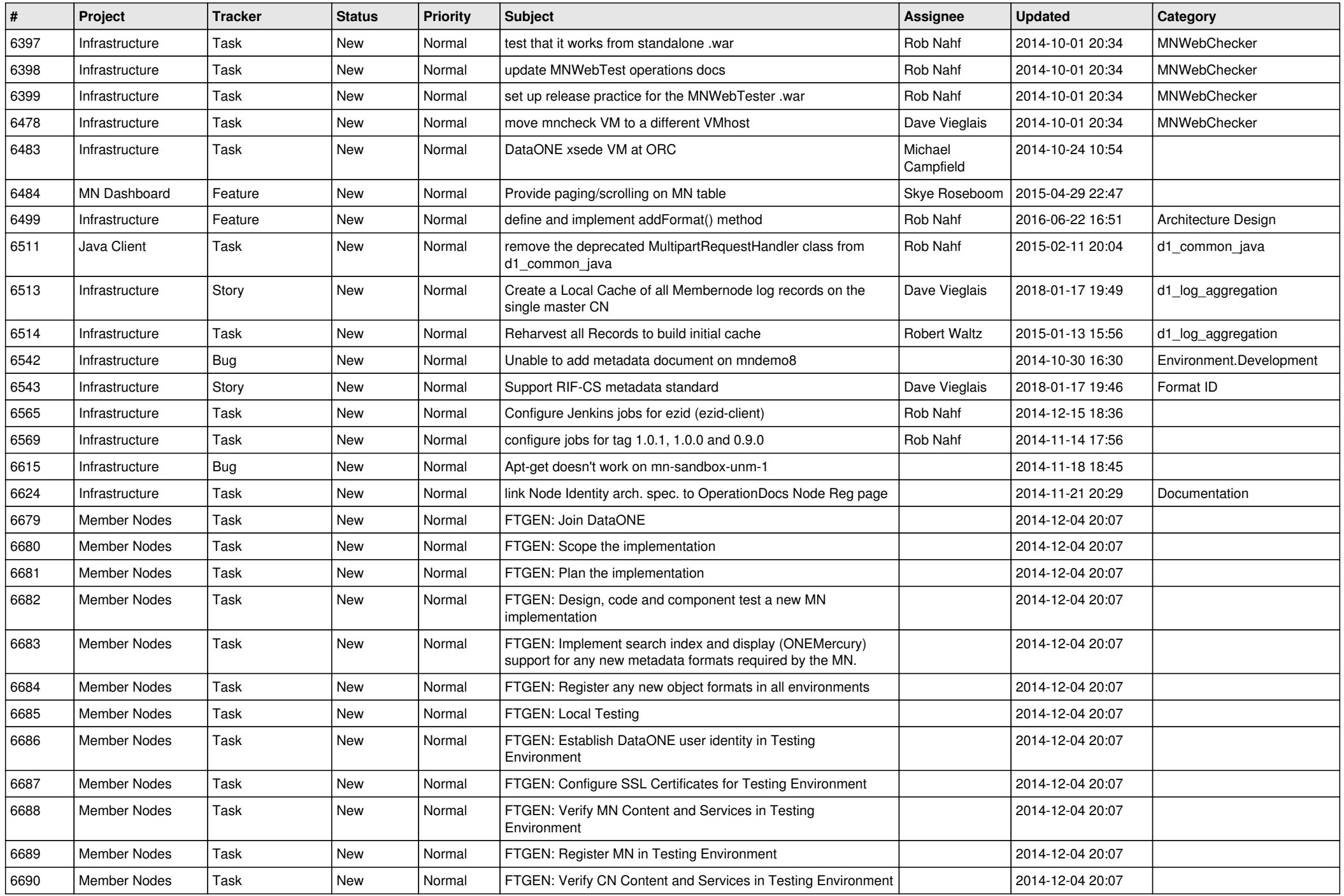

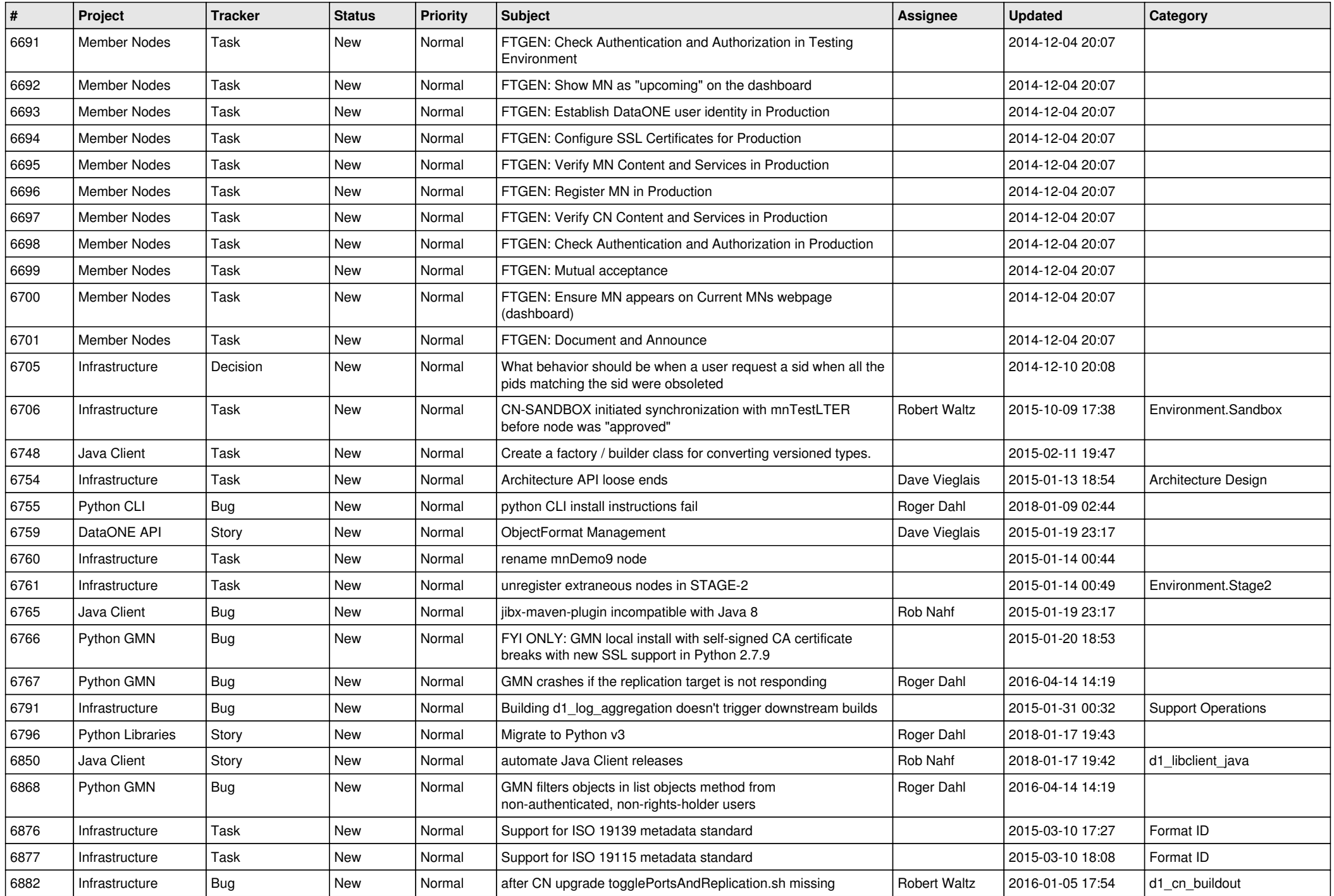

![](_page_17_Picture_545.jpeg)

![](_page_18_Picture_148.jpeg)

**...**